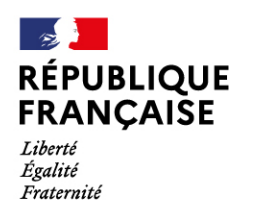

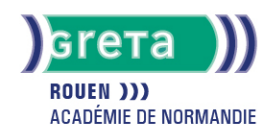

# **Excel Intermédiaire : Les fonctions avancées - Les mises en formations personnalisées - La protection des feuilles et des classeurs - les graphiques superposés**

**Formation accessible , vous pouvez consulter l'ensemble des sessions pour cette action de formation sur le site : [Trouver ma](https://www.trouvermaformation.fr/) [Formation.fr](https://www.trouvermaformation.fr/)**

#### Métiers et emplois visés :

- Secrétaire
- Secrétaire administratif.ve
- Secrétaire polyvalent.e
- Assistant.e. administratif.ve
- Assistant.e d'équipe
- Assistant.e. d'entreprise

## Public concerné :

Demandeur.euse d'emploi Jeune 16-29 ans Salarié.e Individuel.le autre

#### Objectifs de la formation :

- Utiliser les formules si, les formules statistiques, financières
- Concevoir des mises en forme personnalisées
- Protéger les données
- Établir des liaisons entre des feuilles de calcul
- Construire des graphiques superposés

# Contenu de la formation :

- Les conditionnelles simples Fonction si
- Les formules de calcul avancées (statistiques, financières...)
- Les liaisons entre les feuilles
- La mise en forme des cellules
- La protection des feuilles et des classeurs
- Les graphiques superposés

#### Méthodes et outils pédagogiques :

**Le parcours est individualisé. La durée totale est donnée à titre indicatif. Un positionnement réglementaire sera réalisé en début de parcours afin d'étudier la possibilité de réduction du nombre d'heures.**

#### Modalités d'enseignement :

Formation partiellement à distance

#### Durée indicative en centre de formation :

24 heures

#### Pré-requis :

Cette formation nécessite de maîtriser déjà les techniques de base EXCEL notamment.

#### Modalités d'admission :

- Sur entretien
- Sur test

## **GRETA DE ROUEN**

Siège social : 40, avenue du Mont aux malades - 76130 Mont-Saint-Aignan N° SIRET : 19760096800022 - N° de déclaration d'activité : 2376 P001876 Document non contractuel, peut-être soumis à modification

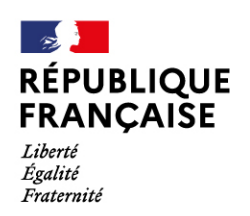

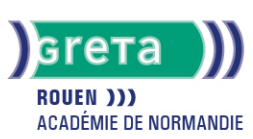

## Niveau d'entrée :

Obligatoire : information non communiquée

#### Niveau de sortie :

sans niveau spécifique

## Validations :

- Attestation de compétences
- Certification TOSA

# Financement :

CPF Financement individuel Plan de développement des compétences

# Éligible au CPF

Code CPF : 164617

Tarif de référence : 18€/h

## Lieu(x) de formation :

Dieppe

Accès Handicapés : Locaux accessibles aux personnes en situation de handicap

## Renseignements et inscriptions

Nom du contact : Phillipe-Xavier Alves Téléphone : 02 35 06 56 00 Courriel : greta.rouen@ac-rouen.fr

# **GRETA DE ROUEN**

Siège social : 40, avenue du Mont aux malades - 76130 Mont-Saint-Aignan N° SIRET : 19760096800022 - N° de déclaration d'activité : 2376 P001876 Document non contractuel, peut-être soumis à modification